## **Дослідження закономірностей статистичного розподілу**

Обчислення асиметрії розподілу:

$$
A = \frac{m_3}{\sigma^3}, \ \ m_3 = \frac{\sum (\overline{x}_i - \overline{x})^2 \cdot f}{\sum f}.
$$
 (1)

Обчислення ексцесу статистичного розподілу:

$$
E = \frac{m_4}{\sigma^4} - 3, \quad m_4 = \frac{\sum (\overline{x}_i - \overline{x})^4 \cdot f}{\sum f}.
$$
 (2)

## **Основні теоретичні розподіли**

Основні теоретичні розподіли: 1)нормальний розподіл; 2)біноміальний розподіл; 3)розподіл Пуассона.

Нормальний розподіл описує залежність між змінною ознакою сукупності і щільністю розподілу у вигляді диференціальної функції Лапласа:

$$
\varphi(t) = \frac{1}{\sqrt{2\pi}} e^{-\frac{t^2}{2}},\tag{3}
$$

де  $t = \frac{x - \overline{x}}{\sigma}$  – нормоване відхилення.

Інтегральна функція Лапласа:

$$
F(x) = \frac{1}{\sqrt{2\pi}} \int_{-\infty}^{x} e^{-\frac{t^2}{2}} dt.
$$
 (4)

Ймовірність Р потрапляння випадкової величини (значення ознаки) у проміжок  $[x_1; x_2]$ :

$$
P = F\left(\frac{x_2 - \overline{x}}{\sigma}\right) - F\left(\frac{x_1 - \overline{x}}{\sigma}\right).
$$
 (5)

Ймовірність настання події А у серії з  $\boldsymbol{n}$ незалежних випробувань т разів обчислюється  $3a$ формулою Бернуллі:

$$
P_{n,m} = \frac{n!}{m!(n-m)!} p^m q^{n-m}, \quad m = 0,1,...,n.
$$
 (6)

 $n! = 1 \cdot 2 \cdot ... \cdot n$ .

Обчислення ймовірності для розподілу Пуассона:

$$
P_{n,m} = \frac{\lambda^m \cdot e^{-\lambda}}{m!}.
$$
 (7)

**Приклад 2.13.** Підприємство виробляє продукцію з часткою неякісних виробів  $p = 0,02$ . Визначити ймовірність того, що з 1000 відібраних випадковим чином одиниць продукції кількість неякісних виробів становитиме 25 одиниць.

$$
n = 1000; m = 25; p = 0,02; q = 1 - p = 0,98.
$$

Формула Бернуллі:

$$
P_{1000,25} = \frac{1000!}{25! \cdot 975!} \cdot (0,02)^{25} \cdot (0,98)^{975} = 0,045.
$$

Формула Пуассона:

 $\lambda = n \cdot p = 1000 \cdot 0, 02 = 20$ .

$$
P_{1000,25} = \frac{(20)^{25} e^{-20}}{25!} = 0,04459 \approx 0,045.
$$

Розрахунок теоретичних частот:

$$
f_{\text{meop.}} = \varphi(t) \cdot \frac{n \cdot h}{\sigma},\tag{8}
$$

де  $\varphi(t)$  – значення диференціальної функції Лапласа у точці *t*, *n* – загальне число спостережень, *h* – довжина інтервалу зміни ознаки у інтервальному варіаційному ряді,  $\sigma$  – середнє квадратичне відхилення.

$$
f_{\text{meop.}} = p \cdot n = n \cdot \Big[ F(t_2) - F(t_1) \Big], \tag{9}
$$

де *п* – обсяг вибірки (сума емпіричних частот). Тут

$$
t_1=\frac{x_1-\overline{x}}{\sigma}, t_2=\frac{x_2-\overline{x}}{\sigma},
$$

значення  $x_1$  та  $x_2$  – відповідно нижня та верхня межі інтервалу  $[x_1; x_2]$  зміни ознаки.

Критерій Пірсона:

$$
\chi^2 = \sum \frac{\left(f_{\text{meop.}} - f_{\text{enn.}}\right)^2}{f_{\text{meop.}}},\tag{10}
$$

де  $f_{_{e\!n\!m\!}}$  – емпірична частота,  $f_{_{\mathit{meop}\!1\!}}$  теоретична частота для відповідного інтервалу.

Для нормального розподілу кількість ступенів вільності визначають за формулою:

$$
V = m - 3,\tag{11}
$$

де *V* – кількість ступенів вільності, *m* – кількість інтервалів у варіаційному ряді.

Критерій Романовського:

$$
R = \frac{\chi^2 - V}{\sqrt{2V}}.\tag{12}
$$

При  $R \leq 3$  розбіжність між теоретичними та емпіричними частотами вважається випадковою, а розподіл – близьким до теоретичного. При *R* 3 розподіл вважається відмінним від теоретичного.

Критерій Колмогорова:

$$
\lambda = \frac{D}{\sqrt{n}}, \quad D = \max \Big| S_f^{\text{meop.}} - S_f^{\text{enn.}} \Big|,
$$

де – показник Колмогорова, *п* – кількість спостережень (сума емпіричних частот,  $n \ge 100$ ),  $S_f^{meop.}$ — сума накопичених теоретичних частот,  $S_f^{_{emn.}} -$  сума накопичених емпіричних частот, *D* – максимальна за абсолютним значенням різниця між відповідними накопиченими частотами.

**Приклад 1.** У таблиці 1 наведено розподіл працівників підприємства за розміром заробітної плати. Оцінити відповідність емпіричного розподілу

працівників за рівнем заробітної платні теоретичному нормальному розподілу.

## **Таблиця 1.** Розподіл працівників підприємства за розміром заробітної платні

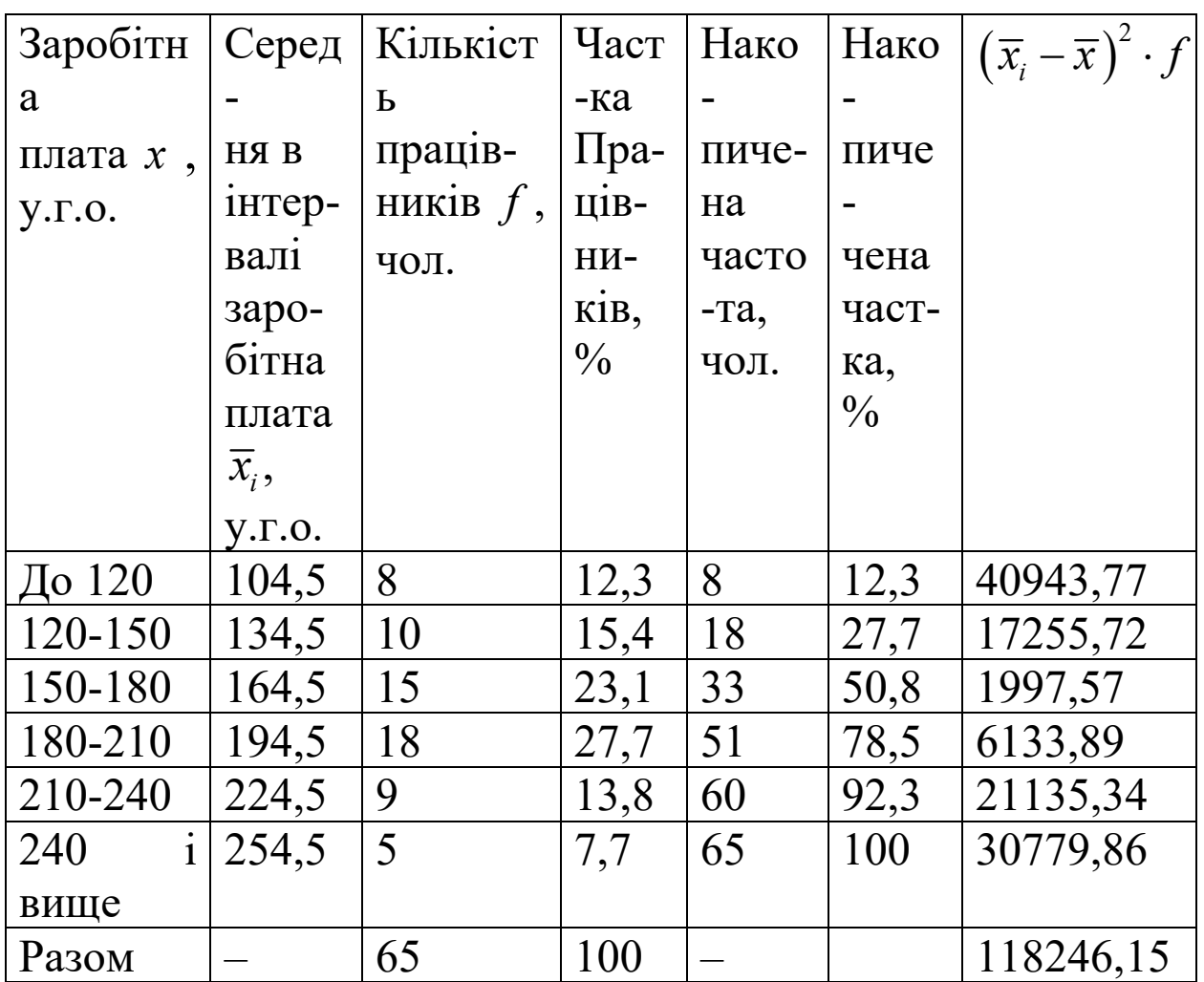

$$
\overline{x} = \frac{\sum(\overline{x}_i \cdot f)}{\sum f} = 176,5 \text{ y.r.o.},
$$

$$
\sigma = \sqrt{\frac{\sum(\overline{x}_i - \overline{x})^2 \cdot f}{\sum f}} = 42,65 \text{ y.r.o.}
$$

$$
n = 65 > 50, \quad f_{\text{max}} \ge 5.
$$

Результати розрахунків заносимо у таблицю 2. У цьому прикладі отримуємо:

$$
n = 65
$$
;  $h = 29$ ;  $\sigma = 42,65$ ;  $\overline{x} = 176,04$ ;  $V = 6 - 3 = 3$ .

| $\mathcal{X}$    |    | $\left  \int_{\ell_0}^{t} f(x) dx \right  = \frac{x - \overline{x}}{\ell_0} \varphi(t)$ |        | $f_{\text{meop.}} = \varphi(t) \cdot \frac{n \cdot h}{\sigma} \left( f_{\text{meop.}} - f_{\text{enn.}} \right)^2$ |                    |
|------------------|----|-----------------------------------------------------------------------------------------|--------|----------------------------------------------------------------------------------------------------|--------------------|
|                  |    | $\sigma$                                                                                |        |                                                                                                    | $f_{\text{meop.}}$ |
| 104,5            | 8  | $-1,68$                                                                                 | 0,0972 | 4.3                                                                                                    | 3,184              |
|                  |    |                                                                                         | 8      |                                                                                                    |                    |
| 134,5            | 10 | $-0,97$                                                                                 | 0,2492 | 11                                                                                                    | 0.091              |
|                  |    |                                                                                         | 3      |                                                                                                    |                    |
| 164,5            | 15 | $-0,27$                                                                                 | 0,3846 | 17                                                                                                    | 0,235              |
|                  |    |                                                                                         | 6      |                                                                                                    |                    |
| 194,5            | 18 | 0,43                                                                                    | 0,3637 | 16,1                                                                                                    | 0,224              |
|                  |    |                                                                                         |        |                                                                                                    |                    |
| 224,5            | 9  | 1,14                                                                                    | 0,2083 | 9,2                                                                                                    | 0,004              |
|                  |    |                                                                                         |        |                                                                                                    |                    |
| 254,5            | 5  | 1,84                                                                                    | 0,0734 | 3,2                                                                                                    | 1,013              |
|                  |    |                                                                                         |        |                                                                                                    |                    |
| Pa <sub>30</sub> | 65 |                                                                                         |        | 60,8                                                                                                    | $\chi^2 = 4,751$   |
| M                |    |                                                                                         |        |                                                                                                    |                    |

Таблиця 2.11. Розрахунок критерію Пірсона

$$
\chi^2_{\text{meop.}} = 7,81.
$$